# Shared-Memory Parallel Programming

Reading: PP Chapter 8

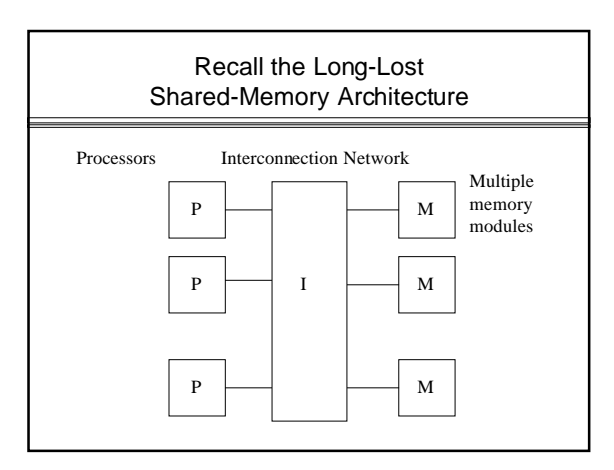

#### Shared-Memory Architecture also known as

- SMP (Symmetric Multiprocessor) since the view looks the same from all processors.
- $\bullet$  UMA (Uniform Memory Access)

#### Recall Advantages & Disadvantages of Shared-Memory

- ✚ All data in one address space; don't have to worry about distributing
- − Not scalable, since interconnection network will either
	- − saturate or
	- − latency will increase

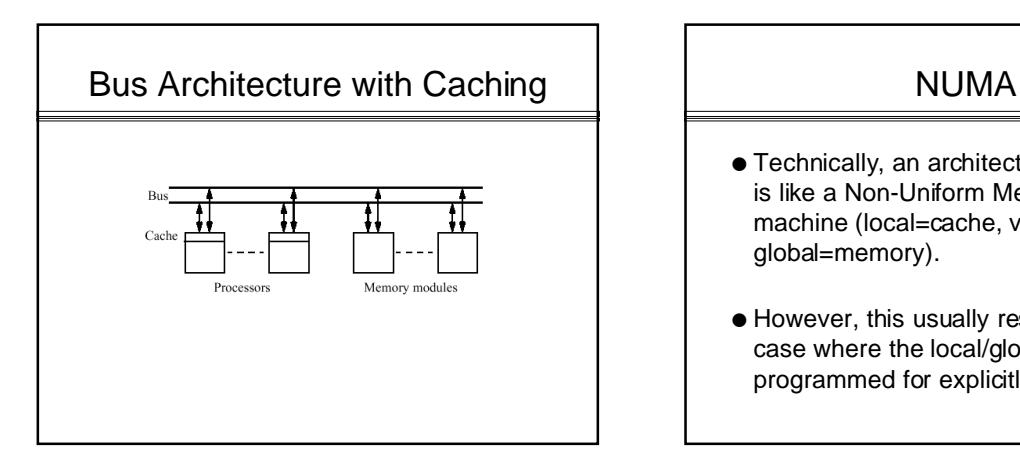

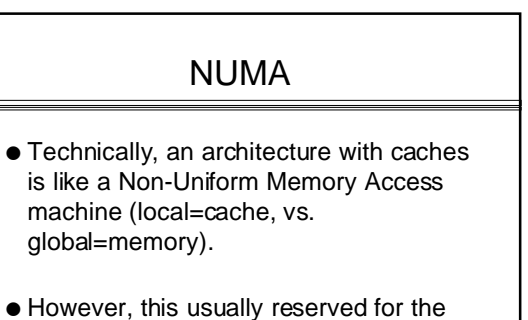

case where the local/global distinction is programmed for explicitly.

### Cache Coherency Problem

- $\bullet$  Caches keep local-to-processor copies of data in the shared memory
- $\bullet$  If a processor modifies cached data, the data in the shared memory is no longer valid
- . Worse, copies of the data in other processors' caches is invalid

#### Concepts for Cache Coherency

#### $\bullet$  Invalidation:

- **.** Each cache line (group of words) has a validity bit.
- $\bullet$  If a processor writes a word in cache, other processors' caches are checked to see if the corresponding line is present (called "snooping").
- $\bullet$  If the line is present, it is marked invalid.
- $\bullet$  The line will need to be refetched from memory if needed.

#### Concepts for Cache Coherency

- ! The alternative to snooping is to **broadcast** the written word to all processors.
- **Broadcast** is expensive because it uses bandwidth even if the processor does not have the line cached.
- **.** Directory-based system is another approach: The directory knows where all copies are; sends updates selectively.

### Write-Through, Write-Back, etc.

- **.** Write-through: When a new value is written to a cached word, the value is immediately written to memory as well.
- **.** Write-back: When a new value is written to a cached word, the value is not written to memory until the cache line is replaced with some other set of words.
- ! **No-Write**: Only reads are cached

## Tradeoffs?

- ! Write-through: Memory is always up-todate.
- Write-back: Less traffic writing stuff to memory (that might not be used between writes).
- ! No-Write: Typically most accesses are reads, so this achieves performance with simplicity.

### MESI States for Cache Lines

- **Exclusive Modified** (M): not shared by other caches and contains modified information, i.e. main memory does not contain the current value.
- **.** Exclusive Unmodified (E): not shared and was not modified.
- **.** Shared Unmodified (S): unmodified and present in other caches.
- **.** Invalid (I): invalid as other caches or main memory contain a modified version.

### Effect on Cache Miss for Line

- Prior to reading new data:
	- **e Exclusive Modified** (M): Data must be written (if not already written back)
	- ! **Exclusive Unmodified** (E): NOOP
	- ! **Shared Unmodified** (S): NOOP
	- $\bullet$  Invalid (I): NOOP

### Write Buffers

- $\bullet$  To avoid blocking the processor while a write-back is taking place, a write-buffer can be employed.
- Care must be taken that memory fetches don't occur, meanwhile, from lines that are also in the write buffer on their way back to memory.

# **Semantics**

- $\bullet$  Cache coherency protocols, etc. try to preserve a semantics of memory access.
- Typically they want single loads and stores to look "atomic" or "indivisible" so that the programming model is as near as possible to a theoretical MIMD ideal.

# Locking, Critical Sections

- $\bullet$  It is often necessary to have atomicity at larger grains than single reads and writes.
- Example is attaining exclusive access to some critical data structure.

# Two types of locking

- $\bullet$  Busy-waiting: processor keeps "spinning" while waiting for processor holding the lock to unlock
- Non-busy-waiting: processor blocks, turning over itself to a different process, until the lock is unlocked
- ! Typically the latter still entails a little busy-waiting just to access the readyqueue and waiting list of processors.

## Synchronization in General

- $\bullet$  Locking is a form of synchronization
- There are also varieties of locking:
	- **.** Exclusive only
	- **.** Shared-read, Exclusive-write
- $\bullet$  Etc.
- Other forms include "signal synchronization": one process waiting for another, as if the latter were writing data need by the former.

## Signal Synchronization

- $\bullet$  Different from mutual exclusion: asymmetric
- One-to-one: For each posting of an event, there is one wake-up.
- ! "Avalanche": For a single posting of an event, there is an arbitrary number of wakes (all processes on the queue wakeup).

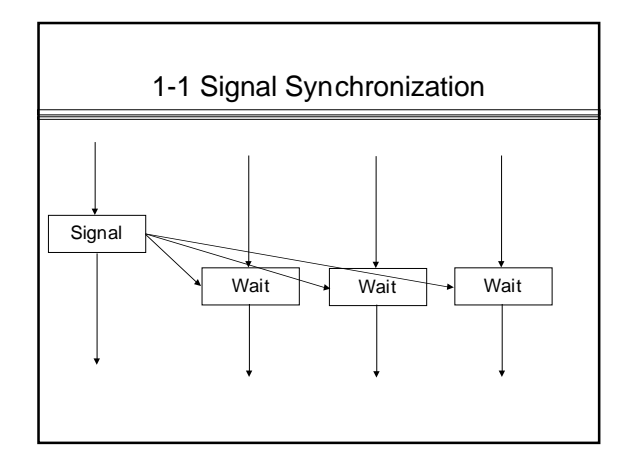

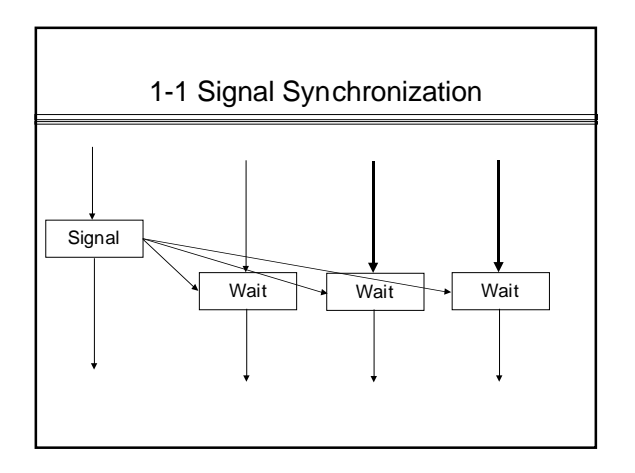

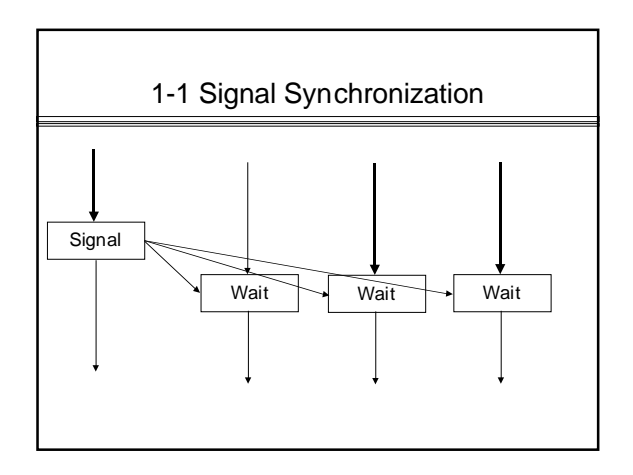

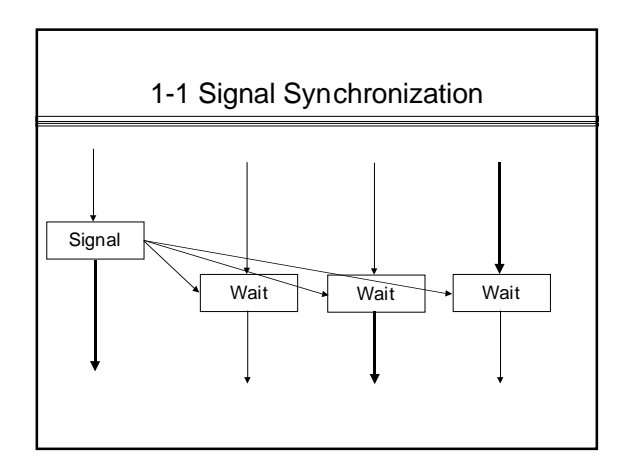

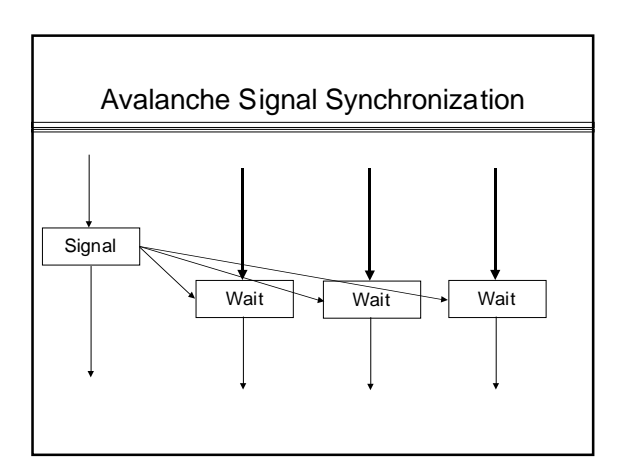

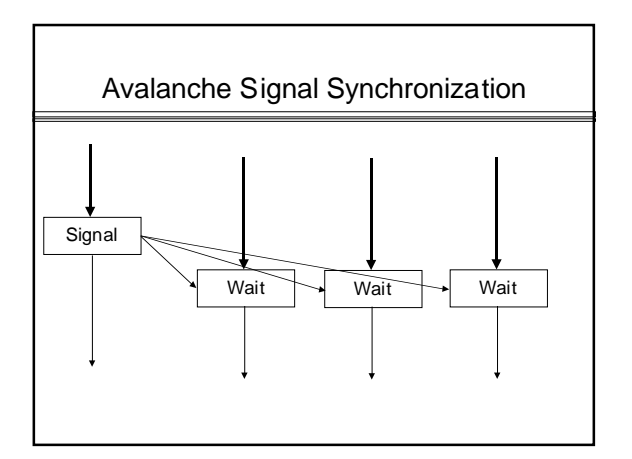

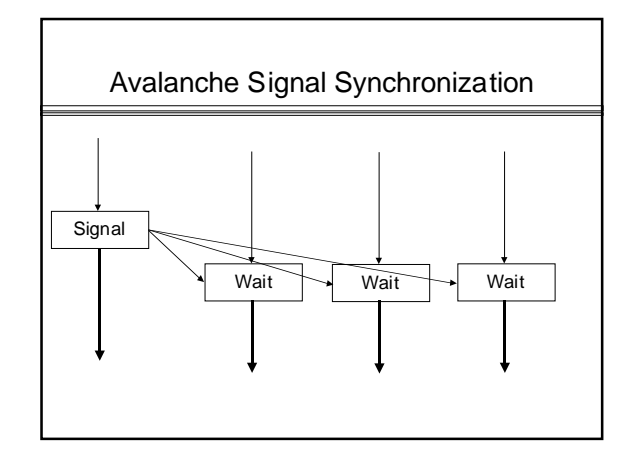

### Multi-Join Synchronization

- $\bullet$  The opposite case of avalanche occurs with **n-way join synchronization**: n processes have to post before the waiting process or processes proceed.
- $\bullet$  This occurs in barriers, for example.

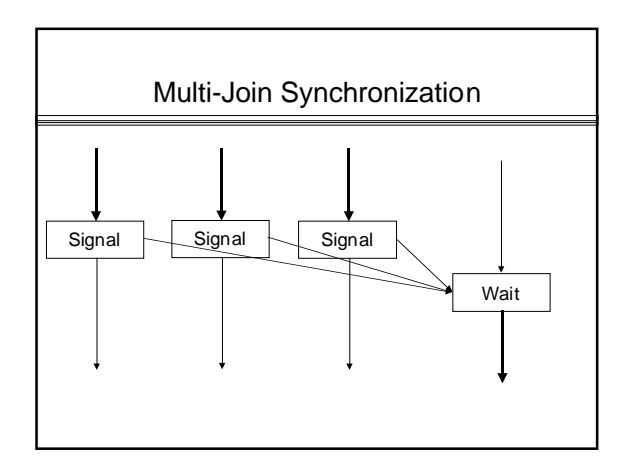

## Threads vs. Processes

- $\bullet$  Typically processes connote heavyweight things, threads lightweight ones
- ! Processes, e.g. in UNIX, contain much baggage:
	- $\bullet$  page table
	- $\bullet$  file descriptor table
	- $\bullet$  processor state
	- $\bullet$  resource tables, etc.

## Threads vs. Processes

- Threads concentrate only on the processor state
- Consequently threads can be switched much more quickly
- ! This provides opportunities of latencyhiding for memory access and i/o.

#### Threads vs. Processes

- Threads typically share logical memory within a process.
- Processes typically do not share logical memory, except for special shareable segments.
- $\bullet$  shmalloc = "shared memory allocate", kind of an after-thought

#### Threads within one Process  $Code$ Heap Stack Thread  $\mathbf{IP}$ Interrupt routines  $\frac{1}{2}$ Stack  $\left(\begin{matrix} \text{Files} \end{matrix}\right)$  $\rm IP$

### Pthreads (Posix Threads)

- $\bullet$  Posix = an API standard, for a variety of system aspects (threads, real-time, etc.)
- $\bullet$  Posix = "Portable UNIX"

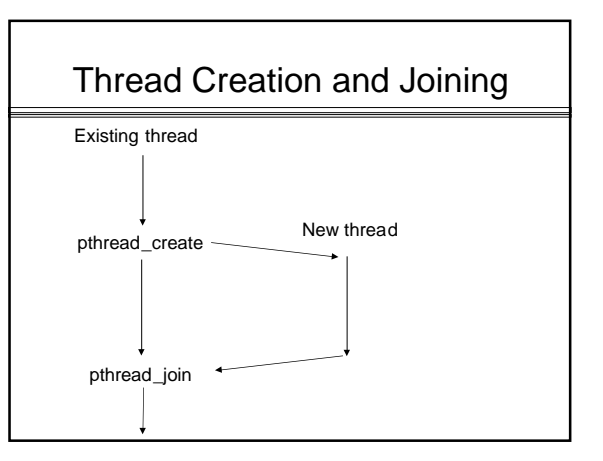

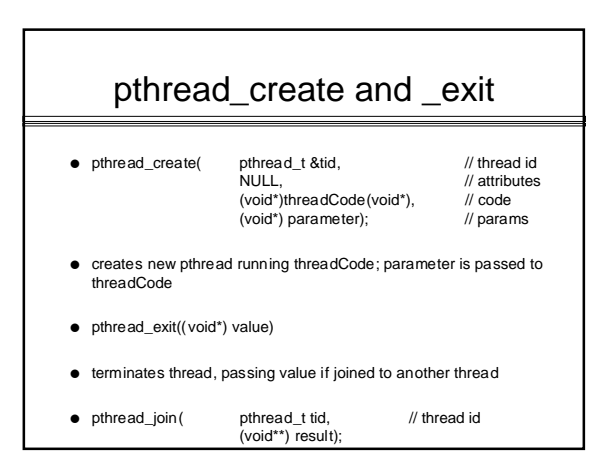

# pthread\_exit

- $\bullet$  pthread\_exit((void\*) value)
- terminates thread, passing value if joined to another thread
- ! Note: storage for result must be allocated dynamically or outside of the thread code.

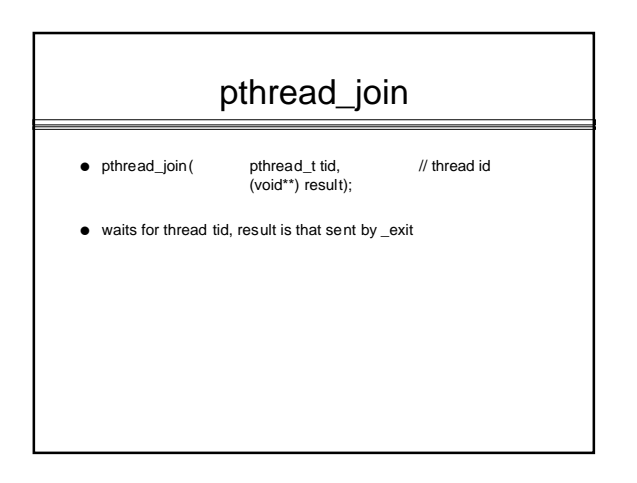

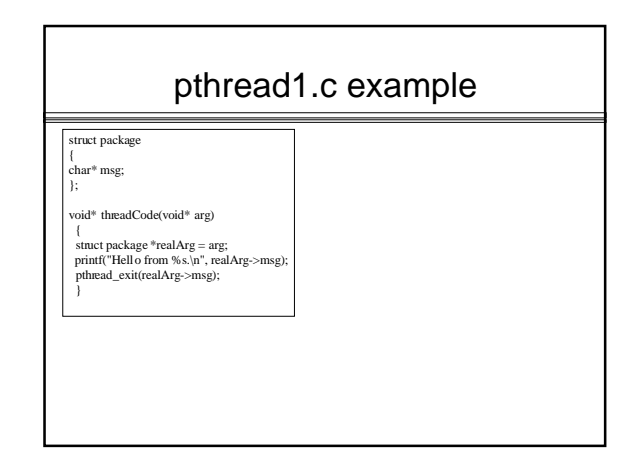

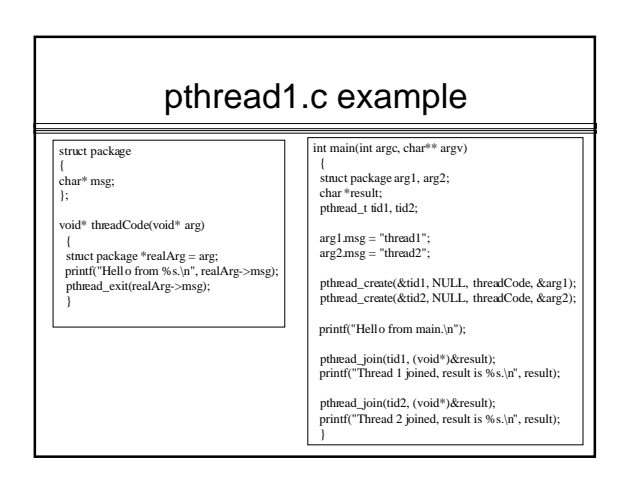

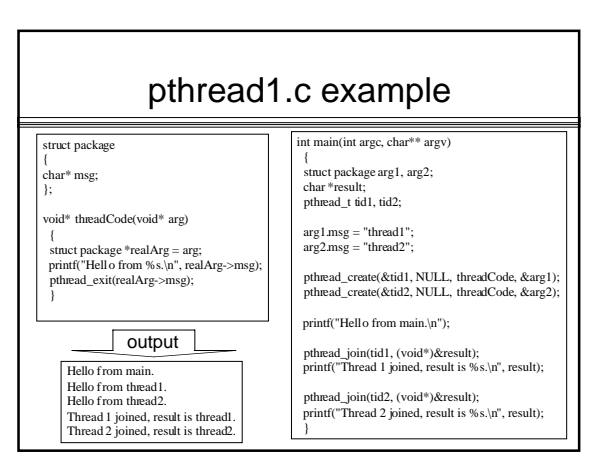

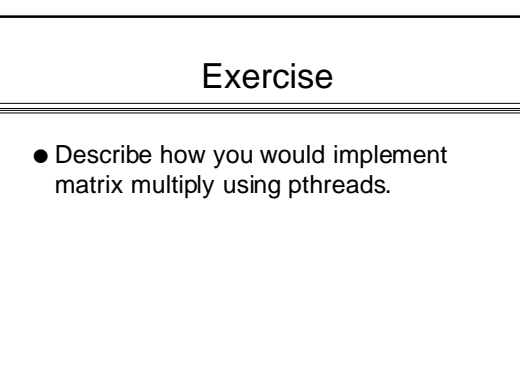

# Thread Safety

- Some library routines might not be "thread safe".
- This is typically because they are not "reentrant", i.e. they assume certain fixed memory locations rather than allocate all of their storage individually.

## Thread Locking (non-busy)

// global pthread\_mutex\_t mutex; pthread\_mutex\_init(&mutex, NULL);

// in competing threads pthread\_mutex\_lock(&mutex);

… critical section …

…

pthread\_mutex\_unlock(&mutex);

### pthread2.c example

struct package { char\* msg; pthread\_mutex\_t\* mutex; };

\*/

 $\!\!/\!\!^*$  Using a mutex below, we should never see the hello and goodbye of two  $\!\!^*$  threads interleaved.

void\* threadCode(void\* arg)

{ $\text{H}_{\text{stack}}$  enckage \*real<br>Arg = arg;<br>primad\_muex\_lock(real<br>Arg =>muex);<br>primal/Hello from \*8.6,1v, real<br>Arg>>msg);<br> $\text{perf}(V_{\text{color}})$  (real<br>Arg>-msg);<br>primad\_muex\_unlock(real<br>Arg>-muex);<br>primad\_muex\_unlock(real<br>Arg>-muex)

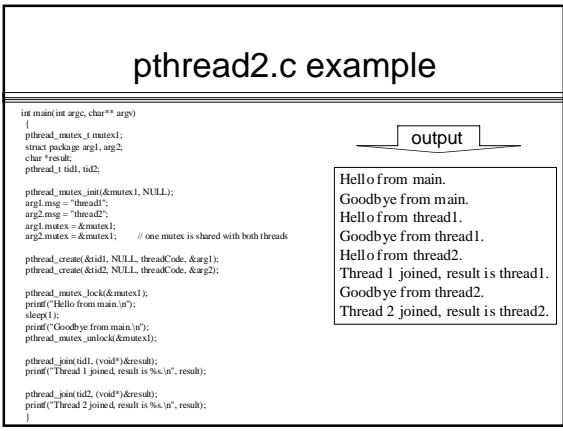

# Condition Variables

 $\bullet$  Condition variables allow one thread to signal another.

# Condition Variables

// global

pthread\_cond\_t cond; pthread\_cond\_init(&cond, NULL); …

// in separate threads pthread\_cond\_wait(&cond, &mutex);

pthread\_cond\_signal(&cond); // 1-1 signaling pthread\_cond\_broadcast(&cond); // avalanche

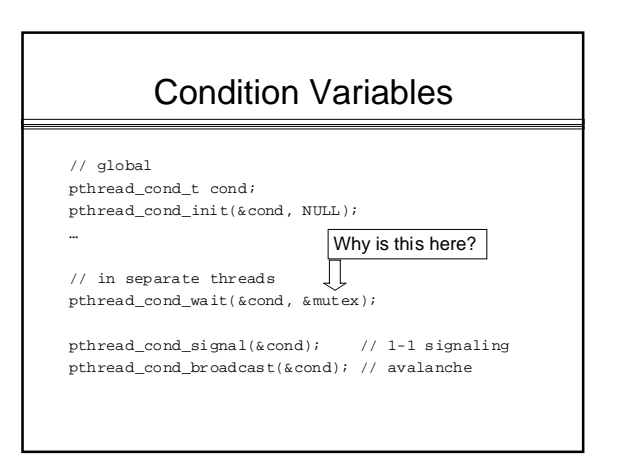

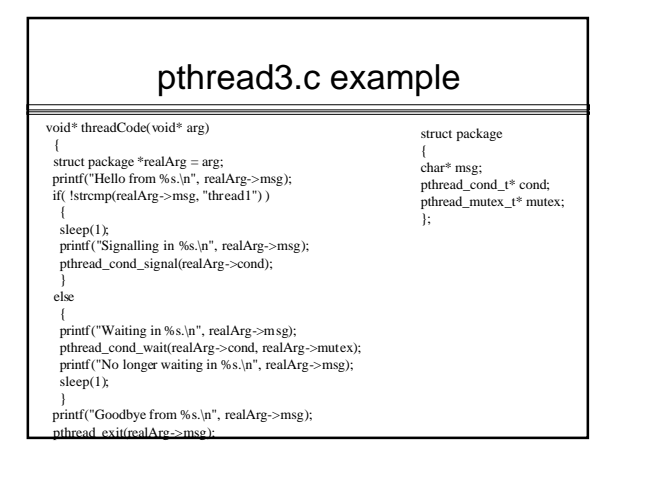

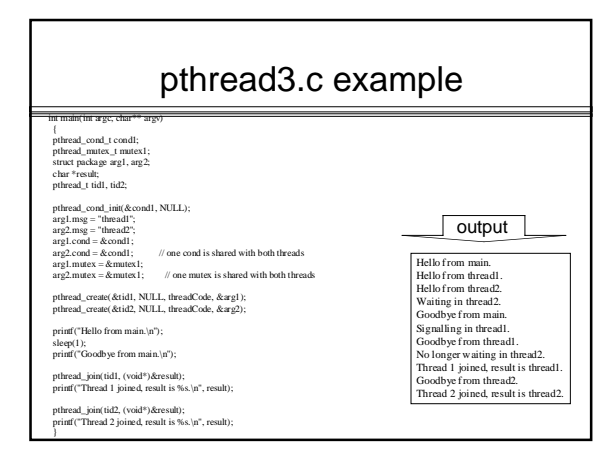

## **Major, Major Caveat**

- ! From the man page:
	- ! The pthread\_cond\_signal() and pthread\_cond\_broadcast() functions have no effect if there are no threads currently blocked on cond.
- $\bullet$  This means that a collection of threads may well exhibit time-dependent behavior when using this primitive.

### **Semaphores**

- **.** Semaphores are a better alternative to conditional variables
- They don't lose signals that may have occurred before the wait statement.
- $\bullet$  Exactly one wait is enabled per every signal.
- ! Unfortunately, they are not part of Posix

### **Semaphores**

- $\bullet$  Each semaphore has an associated count, initially 0
- by default. (May be set at  $> 0$ )
- $\bullet$  Invariant:
	- $count > 0 \rightarrow no$  processes waiting count = number of wait operations before blocking
	-
- **.** Behavior:
	- $\bullet$  wait, or P, or down: if( count > 0 ) count--; else wait on queue;
	- signal, or V, or up:
		- if( queue non-empty )
	- wakeup one on queue; else count++;

# Exercise

 $\bullet$  Implement a semaphore data type using mutexes and conditional variables.